# **RST Cheatsheet**

*Release 1.0.1*

**Nov 07, 2017**

### **Contents**

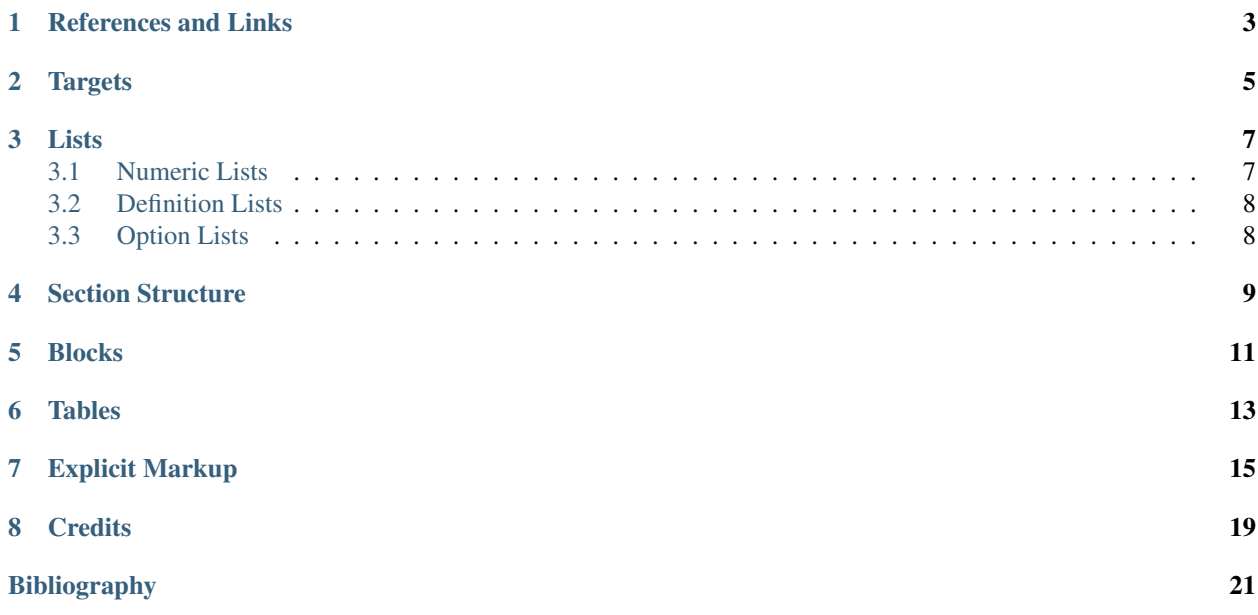

<span id="page-4-0"></span>*emphasis*, strong emphasis, *interpreted text*, inline literal.

\*emphasis\*, \*\*strong emphasis\*\*, `interpreted text`, ``inline literal``.

References and Links

<span id="page-6-0"></span>[ref,](http://example.com) *[Targets](#page-8-0)*, [link,](http://example.com/) *[Inline Markup](#page-4-0)*

reference\_, :ref:`reference`, `link <http://example.com/>`\_, :doc:`rst-cheatsheet`

**Targets** 

<span id="page-8-0"></span>.. **\_reference:** http://example.com

Lists

- <span id="page-10-0"></span>• item list
- no extra space before dash
	- add blank line above
		- **echo** 2+2;

– keep alignment and can use more lines

```
- item
- list
  - add blank line above
    .. code-block:: php
        echo 2+2;
  - keep alignment
    and you can use more lines
```
#### <span id="page-10-1"></span>**3.1 Numeric Lists**

- 1. Numeric List
- 2. is auto-numbered
	- (a) use line above and below
	- (a) or single space in alignment
	- (b) various numbering options
	- (a) sometimes '#' fails
- (b) so use numbers
- 3. here '#' works though.

```
1. Numeric List
#. is auto-numbered
   #. use line above
   a. or single space in alignment
   #. various numbering options
   #. sometimes '#' fails
   #. so use numbers
#. here '#' works though.
```
#### <span id="page-11-0"></span>**3.2 Definition Lists**

definition list here is example:

**echo** 2+2;

inline code can be also used.

```
{"A":123}
```

```
definition list
   here is example::
       echo 2+2;
inline code
   can be also used.
    .. code-block:: json
        {"A":123}
```
#### <span id="page-11-1"></span>**3.3 Option Lists**

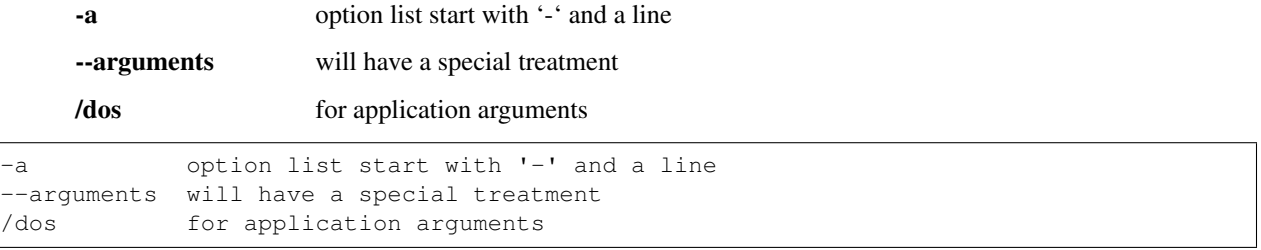

### Section Structure

<span id="page-12-1"></span><span id="page-12-0"></span>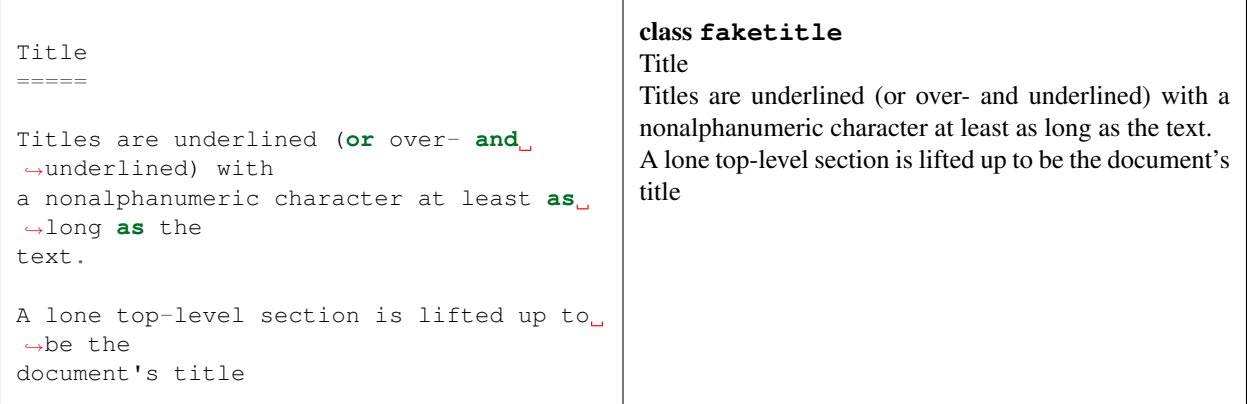

### Blocks

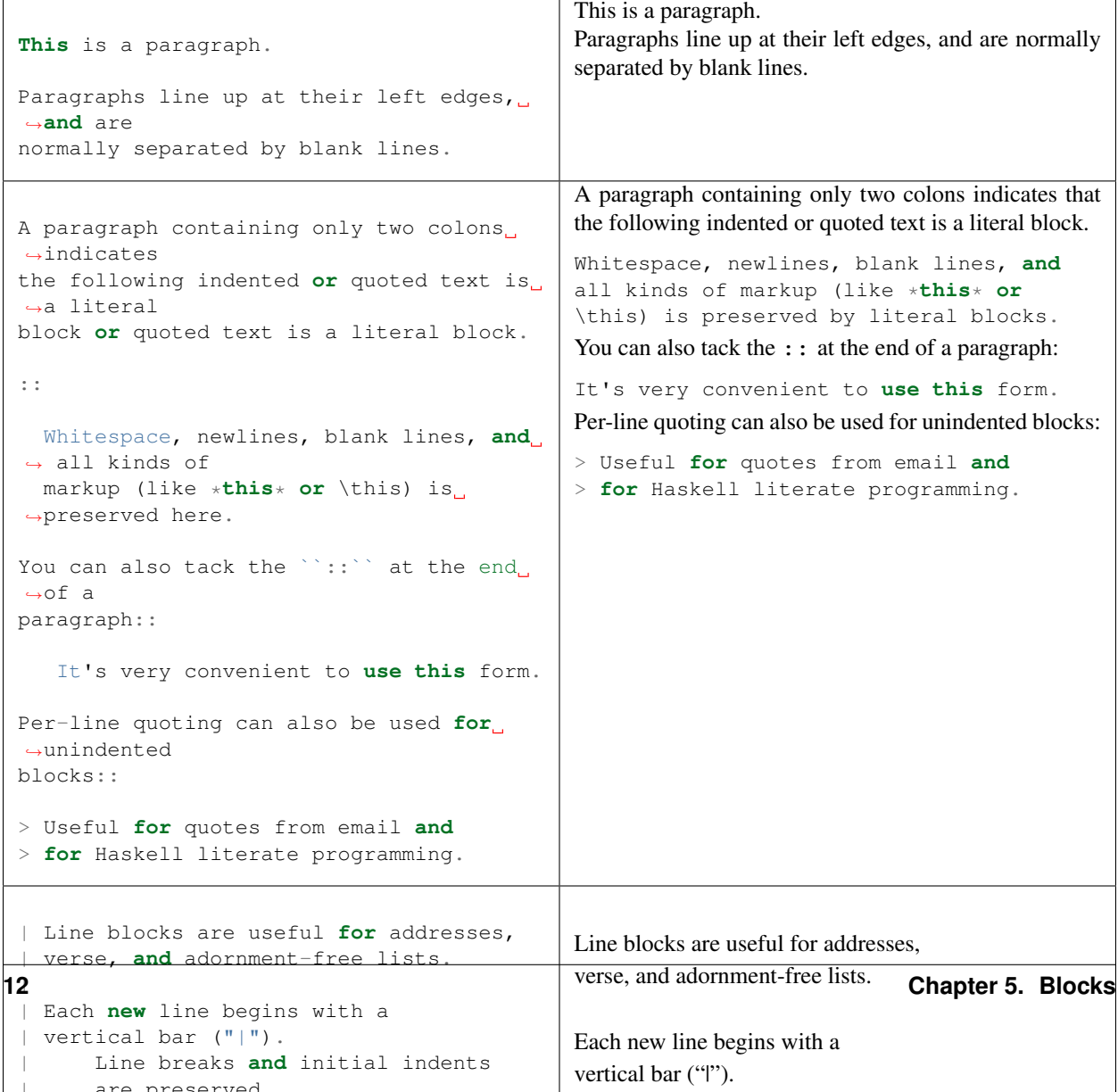

#### Tables

<span id="page-16-0"></span>There are two syntaxes for tables in reStructuredText. Grid tables are complete but cumbersome to create. Simple tables are easy to create but limited (no row spans, etc.).

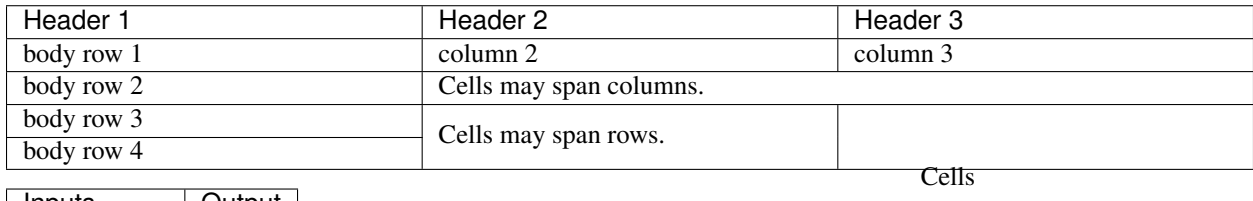

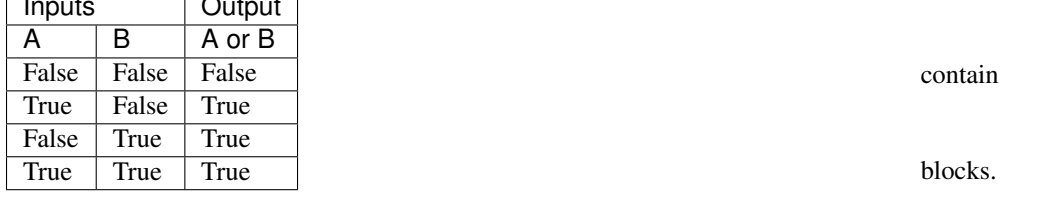

————————————————————+——————————————————+

### Explicit Markup

<span id="page-18-0"></span>Explicit markup blocks are used for constructs which float (footnotes), have no direct paper-document representation (hyperlink targets, comments), or require specialized processing (directives). They all begin with two periods and whitespace, the "explicit markup start".

<span id="page-19-2"></span><span id="page-19-1"></span><span id="page-19-0"></span>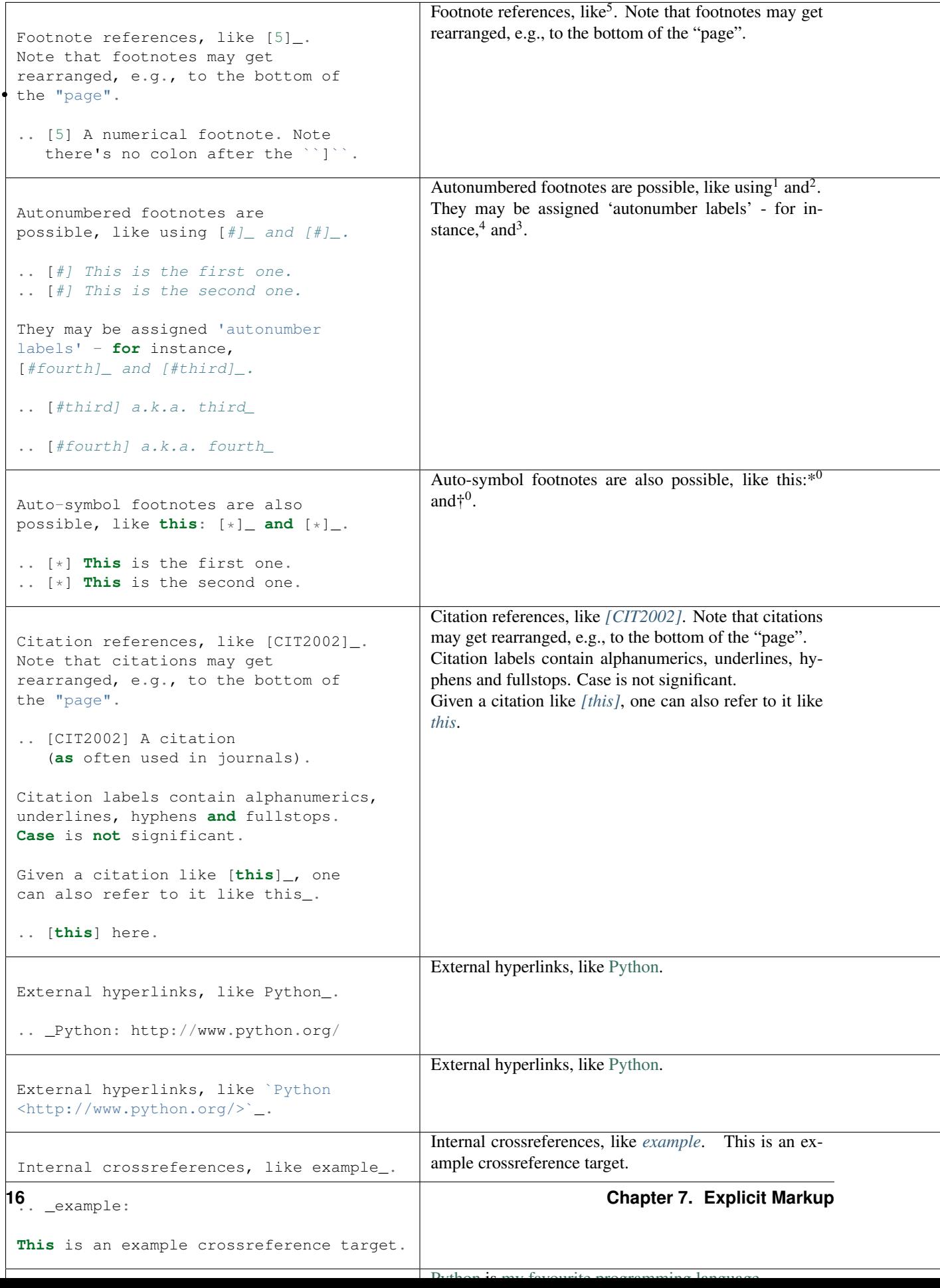

\*†

<sup>&</sup>lt;sup>1</sup> This is the first one.

<sup>2</sup> This is the second one.

<sup>4</sup> a.k.a. *fourth* 3 a.k.a. *third*

 $<sup>0</sup>$  This is the first one.</sup>

 $<sup>0</sup>$  This is the second one.</sup>

### **Credits**

#### <span id="page-22-1"></span><span id="page-22-0"></span>class **tablacreditos**

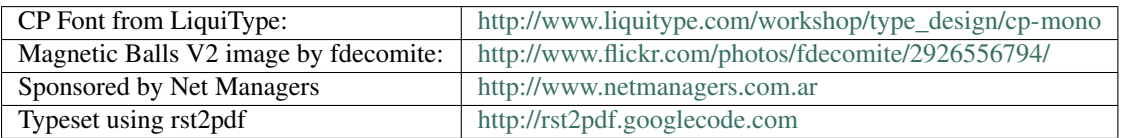

Bibliography

<span id="page-24-2"></span><span id="page-24-1"></span><span id="page-24-0"></span>[CIT2002] A citation (as often used in journals). [this] here.

### Index

#### F

faketitle (class), [9](#page-12-1), [16](#page-19-2)

#### T

tablacreditos (class), [19](#page-22-1)